期货合约只是双方在未来某一特定时间以协商的价格交易某一特定资产的协议。 在理想的情况下,交易者借由期货合约,通过引入保证金和杠杆来提高他们的资金 配置,对冲投资组合的风险,并提高市场稳定性。

 现货交易和合约交易的最大不同在于资产的所有权。现货交易者在交易完成后获 得实际的资产所有权,但期货合约只能以现金结算,即以转移相关的现金头寸来完 成。两者的另一个区别是是否有最低权益要求。某些期货合约可能要求一个单一合 约必须要有最低投资标准。

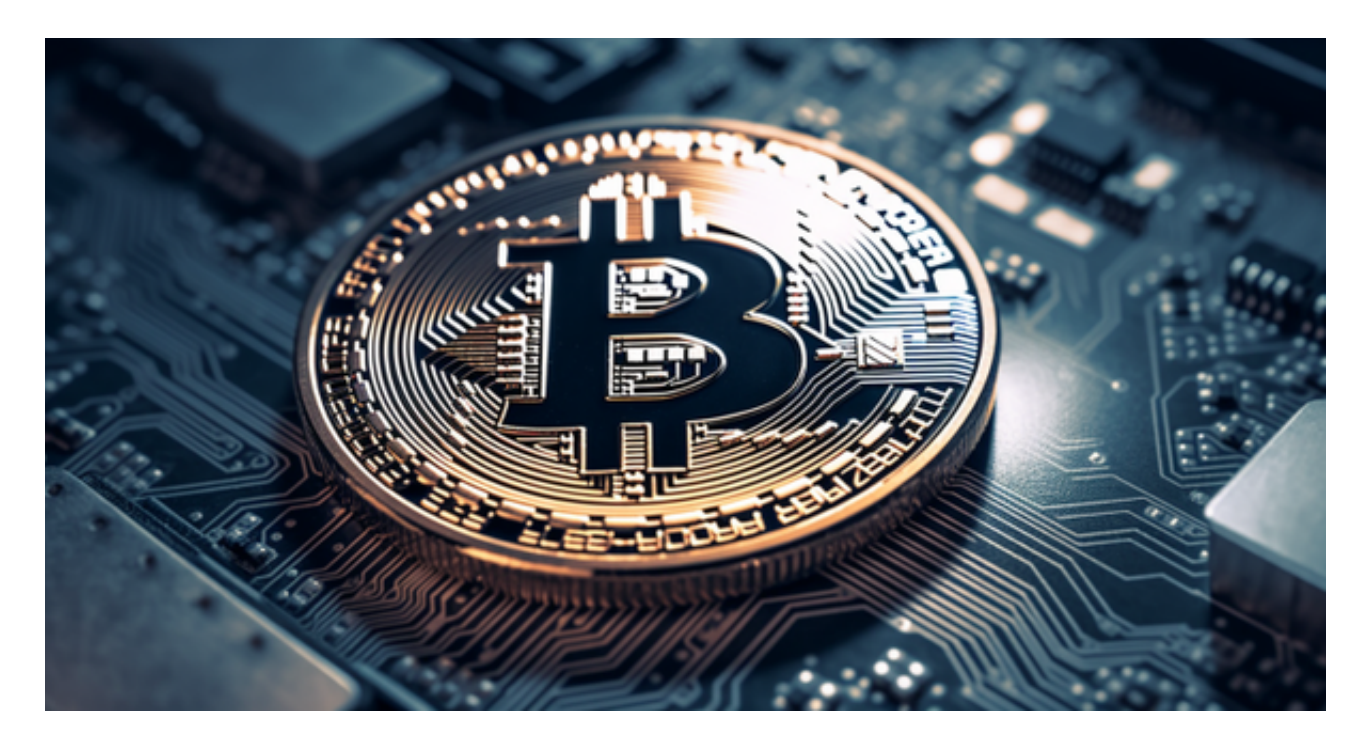

对于 Bitget 上的合约交易产品,我们努力将产品设计的更为多样和包容,每个用 户都能找到适合自己的产品:Bitget U 本位合约(包括 USDT 和 USDC)适合更加谨慎的交易者,Bitget 币本位合约适合更加稳健的加密货币爱好者。

 对于投资者和数字货币使用者来说,掌握最新的信息和动态都变得尤为重要。这 时候,推荐一款非常好用的APP——Bitget APP。

下面是Bitget交易所的详细操作教程

打开Bitget的官方网站,如尚未拥有账号,可注册一个新账号,单击下载图标,用 手机扫描出现的二维码,建议用浏览器进行扫码,微信扫码可能会出现网页停止访 问的情况,请点击本地下载,再按提示进行下载安装即可。

 登录Bitget交易所,进入交易区,选择您想要交易的币种;在买入和卖出区域,输 入您想要交易的数量和价格;点击"买入"或"卖出",提交您的订单;订单提交 后,您可以在"当前委托"里查看您的委托情况;买入成功后,您可以在"财务资 产"里查看您账户中的余额;

点击"财务资产",可以查看您的资产余额;在"财务资产"里,您可以查看所 持有货币的市场价格;点击"币币交易",可以查看您的币币交易历史记录;点击 "资产转出",可以将买入的货币转出到其他地址;

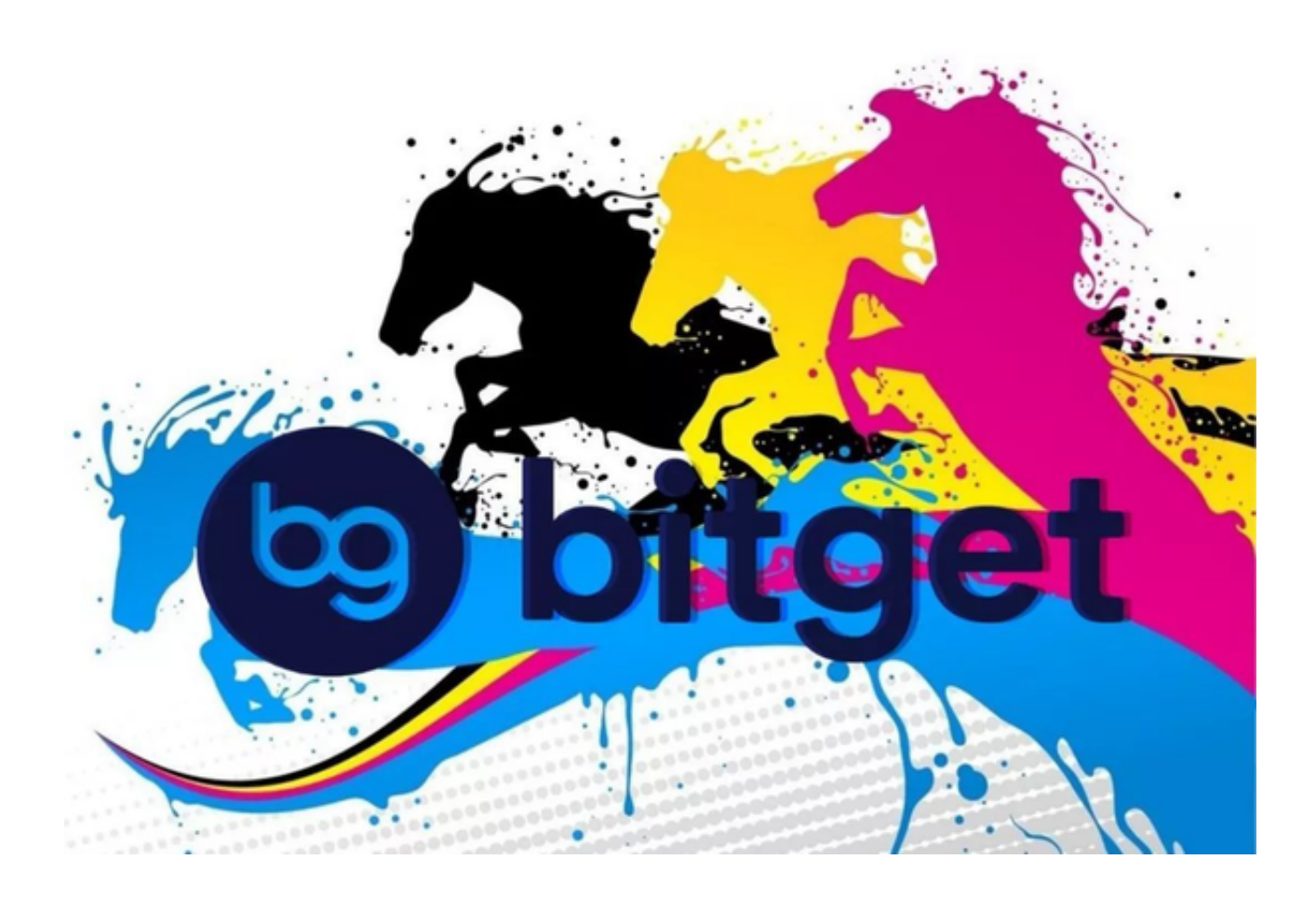

点击"用户中心",可以查看您的账户信息,包括个人资料、API密钥等;点击" 社区",可以参与Bitget上的社区讨论,了解币圈动态;点击"我的收藏",可以 查看您收藏的币种;

点击"新手学堂",可以获取Bitget的交易教程;点击"帮助中心",可以查看常 见问题的解答;